# Computação no Ensino Fundamental: Preparando Novos Talentos na Escola Publica ´

João Bosco M. Sobral  $^1$ , Rosângela Kittel  $^2$ , Ângela Hoppen  $^2$ , A. Elisa Mioto  $^2$ 

 $1$ Departamento de Informática e Estatística UFSC - Universidade Federal de Santa Catarina  $Florianópolis - SC$ 

## <sup>2</sup>EBIAS - E.B.M. Intendente Aricomedes da Silva Florianópolis – SC

bosco@inf.ufsc.br, rokittel@hotmail.com, angelahoppen.pmf@gmail.com

*Resumo. O Projeto XO na EBIAS, em 2010, contribuiu em muitos aspectos no processo ensino-aprendizagem, como na construc¸ao e produc¸ ˜ ao do conheci- ˜ mento, no incentivo à investigação, nas atitudes cooperativas entre os alunos, no compartilhamento de atividades, na autonomia do aluno, na interac¸ao entre ˜ os grupos e na revisao de valores ˜ eticos durante as discuss ´ oes entre os alu- ˜ nos. Para dar seguimento ao Projeto XO, foi criado, em 2011, com recursos* da DEB-CAPES, dentro do Programa Novos Talentos, o projeto "Computação *no Ensino Fundamental", com a chancela da UFSC, para ampliar os conhecimentos dos alunos da fases finais do curso fundamental, ensinando a essencia ˆ da Ciencia da Computac¸ ˆ ao, visando a formac¸ ˜ ao do aluno. Este artigo mos- ˜ tra a experiência de se ensinar computação no ensino fundamental, quanto aos fundamentos desta ciencia, como algoritmos, l ˆ ogica proposicional ensinada de ´ forma ludica e programac¸ ´ ao do computador atrav ˜ es de uma pseudo-linguagem ´ com estruturas logicas de racioc ´ ´ınio e uma linguagem multiparadigma que introduziu, sutilmente, para o aluno, vários conceitos de computação. O projeto conclui que, comec¸ar a ensinar a Ciencia da Computac¸ ˆ ao nos ˜ ultimos anos ´ do ensino fundamental e poss ´ ´ıvel, antecipando-se ate, ao ensino m ´ edio, mas, ´ para ser melhor, deve ser baseado em algum projeto piloto como o Projeto XO ocorreu na escola para as series anteriores. Trabalhar o racioc ´ ´ınio logico no ´ ensino fundamental, no tempo do projeto, tem facilitado o entendimento de no*vos conceitos na continuidade do aprendizado de programação em 2012, com *linguagem mais avanc¸ada, mesmo ainda, para os alunos do ultimo ano do en- ´ sino fundamental.*

Palavras-chaves: ensino fundamental, ciência da computação básica 1

### 1. Introdução

Três problemas emergiram nos últimos tempos, na nossa sociedade da era da informação. O primeiro, é que é visível, hoje, a grande maioria dos jovens não encontrar uma direção

 $1$ Projeto de extensão UFSC, financiado pelo Programa Novos Talentos DEB-CAPES em 2011.

de vida profissional após concluírem os três últimos anos da formação do ensino médio, no padrão de ensino no Brasil. Mesmo aqueles que cursam o ensino técnico, acabam encontrando, muitas vezes, um mercado de trabalho hostil e acabam por perder a identidade que incialmente imaginavam. Somando-se a isso, são fatores preponderantes, os problemas familiares e sociais. Se o jovem não consegue encontrar uma direção de vida profissional, logo no início de vida, então ele fica a mercê das circunstâncias que lhes são impostas e, praticamente, sem opções futuras profissional ou acadêmica.

O segundo problema, já antigo, acontece no âmbito acadêmico, em que alunos recém chegados à universidade, em cursos relativos à computação, demonstram dificuldades pela falta de conhecimentos básicos ou por falta de vocação para a área da ciência da computação. Este problema tende a se agravar e tem causado prejuizos pessoais e à universidade que investe recursos para os seus alunos que ingressam nela. Consequentemente, advém o problema da evasão de alunos das primeiras fases do curso de graduação em ciência da computação ou os casos de transferência interna dentro da universidade, quando o aluno procura por seu curso vocacional. Na ciência da computação, na UFSC, evasão é um problema preocupante. O problema se agrava com a adoção do sistema de cotas para alunos da escola publica. Com o sancionamento da Lei das Cotas, 50 por cento ´ das vagas do vestibular das IFES serão para alunos oriundos da escola pública. Com a fragilidade peculiar deste segmento, as universidades ja vem sofrendo o reflexo de alu- ´ nos com pouca base de conhecimento, muito embora, o problema da falta de base, seja mais pela conjuntura educacional brasileira (formação e salário de professores, recursos educacionais, problemas sociais, problemas familiares) que abrange o público ou privado.

O terceiro problema, decorre da expansão da áreas de Tecnologia da Informação (TI) e Telecomunicações (Telecom). Muitas empresas tem sido criadas, parques tecnológicos tem surgidos, e assim, a necessidade de recursos humanos para as áreas da tecnologia da informação e áreas da engenharia ligadas à computação, vem numa escala crescente em todo o mundo. A Tecnologia da Informação é a área de conhecimento responsável por criar, administrar e manter a gestão da informação através de dispositivos e equipamentos para acesso, operação e armazenamento dos dados, de forma a gerar informações para tomada de decisão. Telecomunicações é a área da engenharia com designação dada à transmissão, emissão ou recepção, por fio, radioeletricidade, meios ópticos ou qualquer outro processo eletromagnético, de símbolos, caracteres, sinais, escritos, imagens, sons ou informações de qualquer natureza. E no lado industrial, na área da Engenharia de Controle e Automação, o futuro engenheiro adquire habilitações para atuar em: controle de processos, automação da manufatura e informática industrial. Por outro lado, áreas relativamente novas vem crescendo no lado acadêmico e industrial. A Engenharia da Computação, engenharia de sistemas de computação ou engenharia de computadores é um ramo da engenharia que combina a engenharia eletrônica e a ciência da computação no desenvolvimento de computadores e periféricos. A Mecatrônica é uma área, relativamente nova, que utiliza as tecnologias de mecânica, eletrônica e a tecnologia da informação para fornecer produtos, sistemas e processos melhorados, sendo uma das áreas mais novas da engenharia, bem como no nível técnico-profissionalizante. E a Engenharia e Gestão do Conhecimento forma o profissional da área de computação que codifica o conhecimento de um especialista humano na forma de regras. Estas regras são expressas em alguma linguagem de representação do conhecimento. O engenheiro do conhecimento é um dos elementos que está envolvido no contexto dos sistemas baseados no conhecimento e nos sistemas especialistas. O artigo em [CBb 2011] ressalta o mercado de olho na educação. O problema se reflete na falta de recursos humanos com formação nessas áreas. Atualmente, no Estado de Santa Catarina, em levantamento da ACATE (Associação Catarinense de Empresas de Tecnologia em Santa Catarina), existem em torno de 2500 vagas em aberto no mercado de trabalho de TI. Em Florianópolis, em torno de 2000 vagas, precisam ser preenchidas. O problema tem preocupado o fronte empresarial de SC, que tem investido, através de programas específicos de ensino, junto com o Estado de Santa Catarina ou em suas empresas, para jovens do ensino medio, na ´ formação inicial da programação de computadores.

Como um termo mais conhecido, a Informática descreve o conjunto das **ciências** da informação, estando incluídas neste grupo: a ciência da computação, a teoria da informação, o processo de cálculo, a análise numérica e os métodos teóricos da representação do conhecimento e de modelagem dos problemas. Conforme [CBa 2011], diferente da Informatica, que se desenvolveu a medida em que o computador se desenvol- ´ via, e usa a área de processamento de dados no tratamento de informações, a Computação como ciência, existe desde muito antes da aparição do computador na década dos anos 40. Baseada na Matemática, em todos os seus ramos, a Ciência da Computação, estuda os processos que podem ser matematizados, problemas que podem ser modelados, que se forem aprendidos favorecem a formação de recursos humanos no cenário da pesquisa e desenvolvimento.

O que essas áreas tem em comum é a Ciência da Computação como base ou que agrega valor, e é aqui que se coloca a idéia de se começar a resolver os três problemas acima apontados: iniciar o ensino da Ciência da Computação nas escolas do nível secudário. Mas, como ensinar a Ciência da Computação no ensino secundário ? Por onde começar ? No ensino médio ou no ensino fundamental ?

O chamado "Pensamento Computacional", traduc¸ao direta de ˜ *Computational Thinking* [Marathon 2012], está se tornando um forte candidato para entrar nos currículos dos ensinos fundamental e médio. Mas, para se tornar realidade, o desafio da formação de professores em licenciatura de Ciência da Computação, no níveis de ensino fundamental e médio, é outro problema que deve ser enfrentado nas instituições de ensino superior. Contudo, também é notório que o problema da formação de professores, ainda existe em outras áreas da ciência, como a Física, por exemplo, em que mais da metade dos professores do ensino secundário no Brasil, não são formados em Física. O problema da formação do professor secundário, está, ainda, para ser equacionado e resolvido no contexto das políticas educacionais do país.

Este artigo relata a experiência de um projeto de ensino básico em **computação** como ciência: Computação no Ensino Fundamental UFSC-EBIAS. Uma primeira experiencia que foi realizada, dentro das diretrizes estabelecidas no EDITAL CAPES/DEB ˆ Nº 033/2010 que definiu em 2011, vários projetos institucionais nas IFES, no contexto do Programa Novos Talentos da CAPES. Na UFSC, quatro subprojetos que foram realizados em 2011, sendo o Computação no Ensino Fundamental, realizado pelo Departamento de Informática e Estatística, em parceria com uma escola básica municipal, a EBIAS - Escola Basica Municipal Intendente Aricomedes da Silva, situada no Distrito de Cachoeira ´ do Bom Jesus, Florianópolis, norte da Ilha de Santa Catarina.

Antes do projeto Computação no Ensino Fundamental, a EBIAS foi a escola do norte da Ilha de Santa Catarina, escolhida para a implementação do Projeto XO, patrocinado pelo MEC para a escola básica pública, em que mais de quatrocentos alunos da escola foram beneficiados com os netbooks XO, como forma de oportunizar o aluno do ensino fundamental para a inclusão digital. Tal projeto foi assistido pela Fundação CERTI - Fundação Centros de Referência em Tecnologias Inovadoras - (www.certi.org.br) em Florianópolis. O Programa Novos Talentos da DEB-CAPES<sup>2</sup>, proporcionou meios de dar continuidade ao Projeto XO na EBIAS. A região da escola é promissora, pois comporta, atualmente, a implantação do projeto do Sapiens Parque em Florianópolis, executado pelo CERTI em Santa Catarina, o qual podera proporcionar uma vairedade de empregos aos ´ jovens da região.

Ao se escolher, novamente, a EBIAS para esta parceria, tinha-se como objetivo, dar seguimento ao Projeto XO, levando-se em conta a visão de sua direção e a disposição de parte de seu professorado. Assim, foi criado o projeto de extensão Computação no Ensino Fundamental, com chancela da UFSC, para ampliar os conhecimentos dos alunos da fases finais do curso fundamental. Tal projeto teve como principal propósito introduzir a essência da ciência da computação, e não, ensinar informática, visando o aprendizado dos fundamentos da computação, como algoritmos, lógica matemática propocisional inicial e programação através de uma linguagem textual e uma linguagem gráfica, a preadolescentes (13 a 14 anos) no ensino fundamental, no sentido de despertar e orientar os alunos de sétima e oitava fases do ensino fundamental da EBIAS para a ciência da computação. Com isso pretende-se evitar os muitos problemas de iniciantes em cursos superiores em universidades, que ao iniciarem seus cursos, descobrem que não dão para tal área da ciência. Mas, sobretudo pretende iniciar o aluno, ainda em tenra idade, no ensino fundamental, antecipando ao que as empresas tem feito, no ensino médio, sobre treinamento de jovens para a área de tecnologia da informação.

No que segue, o artigo trata na seção 2, da pesquisa e a discussão relacionda ao tema. Na seção 3, a escola EBIAS e o Projeto XO. Na seção 4, o projeto Computação no Ensino Fundamental é apresentado, com relação as suas atividades, metodologia, ações pedagógicas, tecnologias envolvidas e dificuldades de aprendizado por parte dos alunos. A seção 5 mostra a contribuição do projeto à escola, a avaliação do projeto, sob a ótica dos professoras participantes pela escola e pela UFSC. E na seção 6, as conclusões, perspectivas futuras relativas ao projeto e os desafios inerentes aos problemas apontados.

### 2. Pesquisa e Discussão Relacionada

Na realidade, desde a década dos anos 70, com a introdução da programação estruturada e o ensino com a linguagem de programação Pascal (pt.wikipedia.org/.../Pascal) de Niklaus Wirth (http://en.wikiquote.org/wiki/Niklaus\_Wirth), várias experiências tem sido colocadas. A aparição de "Logo: Computadores e Educação"[Papert 1985], o trabalho em [Melgarejo 1992] sobre "Paralelismo e Comunicação entre Agentes", e a pesquisa sobre o ensino de programação paralela sobre ÁGORA [Melgarejo 1993], são exemplos da pesquisa no Laboratório Edugraf do Departamento de Informática e Estatística da UFSC, para melhorar a qualidade de ensino básico de computação. ÁGORA, foi um projeto que serviu inspiração para Telis [Edugraf 2012], usado em aulas de Automação, na parte do

<sup>&</sup>lt;sup>2</sup>Projeto de extensão UFSC, financiado pelo Programa Novos Talentos DEB-CAPES.

paralelismo e comunicação. Assim, nasceu, em 2002, o Projeto Telis no Laboratório Edugraf da UFSC, com a criação de um ambiente de programação em português, usado, atualmente, nos níveis iniciais de alguns cursos de graduação, em ciência da computação e engenharia de sistemas e automação na UFSC, e que foi utilizada na experiência do projeto Computação no Ensino Fundamental. Telis introduz conceitos fundamentais em programação, como o da pilha computacional, moldes (para introduzir o conceito de herança), modelos (introduzindo o conceito de classe), atores (para introduzir o conceito de objetos instanciados de modelos e que podem executar em paralelo), agendas (para introduzir o conceito de métodos), apliques (para introduzir as regiões onde são executados os atores em paralelo). Tudo num ambiente de programação voltado para a Internet, pela facilidade de publicar os projetos desenvolvidos por alunos iniciantes, em um servidor Web específico. Ou seja, a discussão no nível institucional está, paulatinamente, comecando, mas as experiências práticas já comecaram, há algum tempo.

Em [CBa 2011], o Prof. Flavio Rech Wagner, diretor do Instituto de Informatica ´ da UFRGS afirma que, "laboratórios de Informática nas escolas pública é fundamental para beneficiar famílias de baixa renda, que não tem educação formal em Informática, mas que há uma distância brutal entre introduzir a Computação como ciência básica e ensinar Informática. Ele compara a Computação à Matemática, que é uma ciência básica necessária para o aprendizado de outras disciplinas. Assim como a Matemática é uma ferramenta para modelar adequadamente problemas complexos da Fíca, a Computação deve ser encarada como outra ciência básica, porque já está na base de tudo. É preciso pensar na Computação, não como uma ferramenta, mas como uma ciência para a solução de problemas em muitas outras áreas".

O Prof. Jose Carlos Maldonado (ICMC/USP), em [CBa 2011] concorda, e afirma ´ que a Computação possui um conjunto de prncípios que não são abordados em outros campos do conhecimento. São noções que deveriam ser ensinadas ao longo de toda a cadeia de formação de recursos humanos, desde o ensino fundamental, a exemplo da Biologia, Química, Matemática e Física. Não há dúvidas de que faria um grande diferença o ensino dos princípios e fundamentos básicos da Computação, assim como o desenvolvimento de um olhar crítico sobre o uso e a qualidade dos sistemas de computação, permeados e entrelaçados com os aspectos de direito e cidadania".

Como em [CBa 2011], essencial para o aprendizado de técnicas como decomposição de tarefas, modelagem de problemas, ou mesmo mineração de dados, o chamado "Pensamento Computacional"esta se tornando um forte candidato para entrar ´ nos currículos dos ensinos fundamental e médio. Pensando como computador é a finalidade da aplicação do *Computational Thinking* em larga escala, uma proposta que vem sendo bastante discutida nas universidades norte-americanas. E mais do que ajudar a criar ferramentas para a área de TI, esse tipo de raciocínio é uma maneira computacional de se encarar, modelar e propor soluções para problemas de qualquer área, podendo se beneficiar profissionais e pesquisadores de segmentos variados, das ciências exatas às sociais. Como colocado por Wladimir Araujo Tavares (UFC), alguns textos interessantes sobre *Computational Thinking* estão em [Marathon 2012].

O Prof. Roberto Bigonha (UFMG) defende que esta teoria seja ensinada em larga escala em escola secundárias e universidades, dizendo: "... da mesma forma que devemos saber ler, escrever e calcular, precisamos ser capazes de aplicar técnicas baseadas no uso da abstração, avaliar compromissos de diversas ordens, planejar a execução passo-a-passo de tarefas, reconhecer virtudes e defeitos; para isso, deveria ser criada a disciplina "Raciocínio Computacional", na qual seriam introduzidos os conceitos de estado, iteração, pesquisa e eficiência, por exemplo"[CBa 2011].

O Prof. Silvio R. Lemos Meira (UFPE), através da lista da SBC, por ocasião do Rio+20, chama a atenção da comunidade de computação brasileira: "mais de 70 anos após sua criação fundamental, mais de 50 anos depois dos computadores terem chegado as empresas, mais de 30 depois do surgimento dos primeiros ` *games*, 20 anos depois do começo da Internet no Brasil, comemorados neste Rio+20, ainda não há nenhum sinal de que esteja para começar uma grande discussão, aqui, sobre computação no ensino médio, de forma universal. Ainda que seja sobre algoritmos e programação, para todos, como introdução aos conceitos, métodos, processos, servicos, arquitetura, engenharia, ferramentas e sistemas (de informação) que estão por trás de quase tudo que a gente usa, hoje. Faz sentido? Acho que faz. Deveria ser agenda nacional da SBC e todos os seus membros. E mais ainda por cima, tem tudo a ver com sustentabilidade". O tema, como ele vê, aparece como *"programar e preciso, porque navegar ´ e necess ´ ario, mas n ´ ao˜ e suficiente" ´* (http://terramagazine.terra.com.br/silviomeira/blog/2012/06/19/programar-preciso/).

Outra manifestação sobre esta questão é o que questiona Rolfi Cintras Gomes, mestrando em educação (Universidade Cruzeiro do Sul, SP), "de repente também poderíamos questionar, não seria a hora de trazer o ensino médio para o próprio ensino médio, com tudo que tem direito segundo a lei ?". Penso que o próprio ensino médio "bem executado" poderia preparar alunos não somente para a computação mas para qualquer área do conhecimento, a questão derrepente seria, embora complexa, "existem formas de fiscalizar ou gerenciar este tipo de situação precária no ensino médio do país ?"Será que a tentativa de inserir uma disciplina não transformaria a "computação" no ensino médio, no que em algumas escolas fazem como : "Pessoal vamos utilizar a Internet ou Write ", ou em um segundo plano, os alunos "programam"no ensino medio e bombam ´ em cálculo e outras disciplinas e trancam o curso, também, penso nos milhões que poderiam comprar muitos computadores e talvez não fosse para nenhuma mansão de alguém ... Mas, a principio, concordo com "hora de trazer computação para o ensino médio ...".

Como coloca Ismar Franco Silveira, Doutor pela EPUSP e professor na Universidade Cruzeiro do Sul, temos: "mais do que simplesmente Programação, o Pensamento Computacional (traducao corrente e direta para o Computational Thinking propalado pela ACM) é um *skill* fundamental a ser desenvolvido pelos meninos e meninas do seculo XXI. Este conceito é mais amplo que o pensamento algorítmico, envolvendo *problem solving*, modelagem e outros metodos de desenvolver sistemas. No WEI-CSBC 2012, o douto- ´ rando Thiago Barcelos apresentou um artigo justamente sobre este topico. Acredito que ´ seja o momento propício para discutirmos isto com seriedade"[Barcelos 2012].

De Christiano Braga (IC-UFF) temos, ainda, que: "uma iniciativa interessante de ensino de computação no ensino médio é a de Mathias Felleisen [Felleisen 2012] e outros em (http://www.programbydesign.org/overview), a partir da qual baseei o material introdutório de programação que utilizo. Eles têm um modelo interessante que inclui uma técnica para o ensino de computação (design recipe), passando por ferramentas (software, baseado em Scheme), material didático, uma lista de discussão bastante ativa, e encontros (workshops) com os professores, quando experiências são trocadas".

Atualmente, alguns ambientes gráficos vem se destacando no contexto de ensino de programação. O VisuALG [Informática 2012], um ambiente grafico para se ensinar algoritmos (com portugues estruturado). A proposta do ALICE [Barros et ali 2011], de um grupo de pesquisa da Carnegie Mellon University, em Pittsburgh, EUA, para criação de projetos compostos por objetos e personagens dotados de recursos graficos interessantes. ´

Pensar como computador, mas sem usar um, é a proposta do livro *Computer Science Unplugged* (http://csunplugged.org/). Seus exercícios, aplicados em três escolas da Bahia, apresentam uma proposta de raciocínio computacional, auxiliando no desempenho dos alunos [CBc 2011].

Novos rumos para o ensino de Computação no Brasil, estão sendo organizados pela SBC (Sociedade Brasileira de Computação) [CBe 2011]. A SBC (Sociedade Brasileira de Computação), está criando um grupo de trabalho da educação, específico para discutir computação no ensino médio [CBe 2011]. A base dos novos rumos vem do SIGCSE 2011, o *Symposium on Computer Science Education*, que discutiu as principais iniciativas internacionais para melhorar o ensino da Ciencia da ˆ Computação. O CSBC 2012 - Congresso Brasileiro da SBC) trouxe à tona o tema Computação e Inovação: ampliando Fronteiras para a Solução de Desafios no Brasil". Nos EUA, a ACM - Association for Computing Machinery - e outras instituições, estão comprometidas em levar o ensino de ciência da computação ao ensino médio. Dois exemplos incluem: (1) O Projeto CS10k (dl.acm.org/citation.cfm?id=1953193) e a initiativa CS10K (www.computingportal.org/cs10k/), que planeja levar 10 mil professores de Computação ao ensino médio em 10 mil escolas dos USA até 2015; (2) a iniciativa *CS Principles* (http://www.csprinciples.org/) pretende definir um novo programa de Computação para o ensino médio. A iniciativa Computing Curricula 2013 (ai.stanford.edu/users/sahami/CS2013/) visa a atualização do currículo da Computação ACM/IEEE.

# 3. A EBIAS e o Projeto XO

Em 2010, a escola EBIAS recebeu, através da Fundação CERTI, em parceria com o Projeto Sapiens Parque e com a Secretaria Municipal de Educação de Florianópolis, os lap*tops* educacionais, modelo XO, doados pela Fundação OLPC (One Laptop per Child) (wiki.laptop.org/go/OLPCBrazil). O processo de integração ao contexto escolar foi sendo realizado a partir da entrega dos *laptops* aos alunos e professores da EBIAS, para alunos da primeira à sexta fase, bem como, a partir das formações proporcionadas aos professores voltadas para a utilização pedagógica do uso do *laptop* de forma a contribuir na melhoria do processo ensino-aprendizagem. Além dos laptops a escola recebeu quatro projetores Proinfo que são bastante utilizados para apresentação de trabalhos, eventos, reuniões, palestras, entre outros e a conexão em banda larga de 8Mb (internet sem fio), contribuindo, portanto, na ampliação e agilidade nos trabalhos de projetos educativos.

Este conjunto de recursos tecnológicos incluindo também a Sala Informatizada e articulados com o Projeto Político Pedagógico da escola tem contribuído para um ensino mais dinamico e interessante, buscando fazer com que o uso das tecnologias no cotidiano ˆ escolar ocorra de modo transdisciplinar, integrador e transversal, e não apenas como um recurso isolado de tecnologia educacional.

Diante desse contexto, a inserção do uso das tecnologias digitais na escola vai

mais além do que o simples conhecimento dos recursos técnicos, que também é muito importante e deve ser sistematizado. Mas sim, deve partir de atividades contextualizadas, carregadas de intencionalidade e emoção onde o aprendizado ocorra através de tarefas que envolvam a dimensão comunicativa e interativa das novas ferramentas, em todas as suas dimensões (político, econômico, social, emocional).

Isto exige uma perspectiva de trabalho integradora das diferentes disciplinas, que envolva através de uma prática transdisciplinar, a pesquisa, ação, enfrentamento de problemas, consulta a variadas fontes de informação, projetos de trabalho em grandes e pequenos grupos, autoria dos alunos de documentos digitais, interação das famílias com as atividades escolares, entre outras.

Assim, os trabalhos por projetos de aprendizagem se configuram numa diretriz da metodologia a ser desenvolvida e alcançada buscando, acima de tudo, despertar o interesse dos alunos para a construção do conhecimento nas diferentes disciplinas, juntamente com o uso das tecnologias presentes em nosso meio.

Com a implantação do projeto XO [CERTI 2011], muitas atividades, trabalhos e projetos foram desenvolvidos para utilização dos laptops em sala de aula. Entretanto, praticamente todos contribuíram em muitos aspectos no processo ensino-aprendizagem, como: na construção e produção do conhecimento, no incentivo a investigação, nas atitudes cooperativas entre os alunos, no compartilhamento de atividades, na autonomia do aluno, na interação entre os grupos e na revisão de valores éticos durante as discussões entre os alunos.

Sempre pautados em projetos de aprendizagem que possibilitassem o uso pedagógico do computador de forma a tornar a aprendizagem mais prazerosa para o aluno, tivemos a produção de excelentes trabalhos, onde professores e alunos participaram e se empenharam para fazer o melhor. Procurando sempre sensibilizar os professores quanto ao uso das mídias/novas tecnologias na Educação, e assim, várias trocas interativas aconteceram durante a elaboração dos projetos, o que propiciou um enriquecimento dos conteúdos trabalhados e uma mediação mais efetiva com relação à aprendizagem dos alunos.

Outro ponto bastante positivo foi o desenvolvimento de projetos integrados de aprendizagem entre várias disciplinas promovendo, dessa forma, a interdisciplinaridade. Como exemplo, em 2010 tivemos o desenvolvimento dos seguintes projetos: "Blogueando nos anos iniciais", "Memorizando e Aprendendo", "Descobrindo e criando Mandalas", "Blogueando na Escola", "Portal do Aluno", "Jogos Educativos", "Criando e Recriando Formas", "Mandalas Geométricas", entre outros.

Em 2011 também tivemos o desenvolvimento de vários outros projetos no primeiro semestre e outros, no segundo semestre. Dentre eles, podemos citar os projetos: "Memorize", "Inserção dos jogos educativos digitais no processo ensino-aprendizagem", "Trabalhando no Turtle Art com Formas Geometricas", entre outros. ´

Pode-se dizer que, praticamente, todos os projetos realizados contribuíram em muitos aspectos no processo ensino-aprendizagem, como: na construção e produção do onhecimento, no incentivo a investigação, nas atitudes cooperativas entre os alunos, no compartilhamento de atividades, na autonomia do aluno, na interação entre os grupos e na revisão de valores éticos durante as discussões entre os alunos.

Desta forma, precisou-se dar continuidade ao Projeto XO, CERTI-EBIAS, preparando os estudantes para uma nova realidade, motivando e encaminhando os alunos em direção a uma etapa mais consciente.

O Projeto XO [CERTI 2011] marcou a etapa inicial, do uso do computador no processo ensino-aprendizagem na escola fundamental, criando o embrião para o ensino da Ciência da Computação, já no ensino fundamental.

## 4. O Projeto UFSC-EBIAS: Computação no Ensino Fundamental

O projeto Computação no Ensino Fundamental foi idealizado para se pensar na Computação, não como uma ferramenta, mas como um ciência para solução de problemas em muitas outras áreas, ou seja, fazer o ensino da ciência da computação, diferente de como é feito em muitas escolas com laboratórios disponíveis, onde se ensina o uso ferramentas básicas (aplicativos, que manipulam arquivos) ou, quando muito, os primeiros fundamentos de programação.

Como organização do projeto, foram criadas, de acordo com a proposta do EDI-TAL CAPES/DEB Nº 033/2010, três atividades, cada qual durando seis tardes de sábados, com carga horária de 3 horas e meia por sábado, em laboratório de ensino da UFSC.

- Atividade 1 Aulas expositivas introdutórias, teóricas e praticas, de 1:30 hora, sobre algoritmos, contendo as estruturas lógicas de programação; e 1:30 hora em aulas praticas sobre o uso do sistema operacional Linux-Ubuntu, em software li- ´ vre, com material impresso para cada aluno. Estas aulas podem ser encontradas na pagina (www.inf.ufsc.br/novostalentos). As aulas foram dividadas em intervalos ´ de 1:30 horas. No intervalo de 14:00h as 15:30h, foram ensinados algoritmos. De `  $15:30$  às  $16:00$  intervalo de lanche e das  $16:00h$  às  $17:30h$ , a parte de ensino sobre o uso do sistema operacional Ubuntu e aplicativos. Para ensinar o uso do SO foi utilizado o material [Zon 2007] fornecido aos alunos, com mais algum material para armazenamento de dados (pen drives).
- Atividade 2 Aulas expositivas de introdução à lógica matemática, e realização de exercícios práticos em laboratório, dentro dos As aulas foram dividadas em intervalos de 1:30 horas. No intervalo de 14:00h às  $15:30$ h,níveis de conhecimento adequados aos alunos iniciantes. foram excutados algoritmos. De 15:30 as 16:00 ` intervalo de lanche e das 16:00h às 17:30h, a parte de ensino sobre lógica proposicional. A outra parte abordada foi mostrar na pratica, os algoritmos ensinados ´ na atividade 1, parte 1, de forma que o alunos sentisse a execução do algoritmos no computador. Neste caso, usamos o proprio navegador web usado nas aulas. As ´ aulas desta atividade estão em www.inf.ufsc.br/novostalentos.
- Atividade 3 Duas linguagens foram apresentadas: Telis [Edugraf 2012] e Pascal [Pascal 2012]. Aulas práticas com a linguagem de programação apropriada, desenvolvida no Laboratório EDUGRAF Laboratório de Software Educacional (Departamento de Informática e Estatística) da UFSC, para mostrar pequenos programas de computador, num ambiente gráfico de programação. Esta atividade foi terminada com a explicação e o uso do sistema Moodle, no sentido da turma depositar algumas tarefas, e com explicação sobre as várias áreas ligadas à Ciência da Computação, como referidas acima.

As aulas foram dividadas em intervalos de 1:30 horas. No intervalo de 14:00h as 15:30h, foram ensinados algoritmos transformados em programas Pascal, usando-se o ` Turbo Pascal como ambiente de programação. De 15:30 às 16:00 intervalo de lanche e das 16:00h às 17:30h, a parte de ensino sobre a programção de programas Telis.

# 4.1. Recursos Humanos do Projeto

Para 30 alunos iniciais inscritos, as atividades na UFSC envolveram três professores do Departamento de Informática e Estatística. Para cada uma destas atividades, trabalharam, dependendo da atividade no laboratório de ensino, 1 ou 2 professores da UFSC e dois alunos de graduação ministrantes foram selecionados para prestar serviço como auxiliares de ensino.

Por parte da EBIAS, a Secretaria Municipal de Educação disponibilizou seis professoras da escola, que acompanharam os alunos em todas as aulas do projeto na UFSC e na escola. Em decorrência das atividades do Projeto ser aos sábados, e não haver remuneração aos professores envolvidos, houve primeiramente um movimento de sensibilização junto ao corpo docente da escola, enaltecendo a importância da referida ação para os alunos, enquanto oportunidade de exercício pleno da cidadania. Em acordo com a Direção Escolar ficou estabelecido a compensação dos dias trabalhados aos sabados. O grupo de trabalho reuniu a Diretora Escolar, a Coordenadora da Sala In- ´ formatizada, a Coordenadora do Projeto XO, a Bibliotecária, a Orientadora Escolar e a Professora da Sala Multifuncional (no município de Florianópolis denominada Sala Multimeios).

### 4.2. Ações Pedagógicas para as Atividades

Para as atividades 1, 2 e 3 foram definidas ações pedagógicas na UFSC e na escola EBIAS.

# 4.2.1. As Ações Pedagógicas na UFSC

- Ação Pedagógica 1 Organização de laboratórios na UFSC e nas escolasparceiras, com participação dos instrutores auxiliares de ensino.
- Ação Pedagógica 2 Confecção de material na Internet, em site próprio do projeto e material impresso entrgeu aos alunos, na medida em que o curso evoluia.
- Ação Pedagógica 3 Estímulo aos trabalhos individuais em sala de aula, e o trabalho em grupo, para realizar questões pertinentes aos assuntos abordados [Itacarambi 2010].
- Ação Pedagógica 4 Verificação dos resultados esperados em cada atividade, relativos aos alunos, com o professor e os ministrantes percorrendo a sala de aula, tirando dúvidas ou ensinado na prática.
- Ação Pedagógica 5 Participação dos professores e auxiliares de ensino, para orientação da disseminação do conhecimento na escola-parceira.
- Ação Pedagógica 6 Ensino de um modelo didático de computador.
- Ação Pedagógica 7 Uso de material lúdico para ensino de lógica proposicional.
- Ação Pedagógica 8 Uso de uma linguagem gráfica como Telis para ensino de programação para iniciantes.

#### 4.2.2. As Ações Pedagógicas na EBIAS

O termo "conteúdo" é, geralmente, associado a conhecimentos específicos subordinados a disciplinas ou matérias escolares. Entretanto, se pensarmos em uma concepção de educação integral, os conteúdos permeiam outras relações que abrangem as capacidades cognitivas, motoras, afetivas, de relações inter pessoais e inserção social.

Então, associado aos objetivos traçados pelo Projeto "Computação no Ensino Fundamental", realizado na UFSC, os profissionais da Escola Básica Intendente Aricomedes da Silva - EBIAS organizaram e articularam o grupo de alunos abordando questões relevantes à sua formação, à inserção no mercado de trabalho e lançando mão da dimensão procedimental como subsídio teórico na proposição das atividades, ou seja, direcionadas para realização de um objetivo e que se aprende a fazer, fazendo.

Assumimos uma abordagem educacional dialogica, participativa, compartilhada, ´ no sentido de ampliar a capacidade reflexiva do aluno acerca do atual mercado de trabalho, permeado de relações midiáticas, mas exigente e ávido de pessoas que assumam um compromisso coletivo, interativo e integrativo. Nesta relação, foram destaques os conceitos de pontualidade, assiduidade, organização e cuidado com materiais e equipamento, ética profissional, apresentação pessoal e identidade visual coorporativa.

Aliado a isto, a dimensao atitudinal destaca o desenvolvimento de valores, ati- ˜ tudes, normas, posturas que influem nas relações e interações dos alunos e professores, numa perspectiva educacional responsável e valorativa.

O trabalho foi organizado entre o acompanhamento dos alunos às atividades na Universidade e o monitoramento dos alunos na escola, com a caracterização de um espaço e um profissional de referência para que eles pudessem conversar sobre suas dificuldades e necessidades. Esta função foi assumida pela Professora da Sala Multimeios que em conjunto com o serviço de orientação escolar observou e atuou nas dimensões procedimental e atitudinal.

Conforme afirma Coll [Coll 2006]: "a aprendizagem é uma construção pessoal que o aluno realiza com ajuda que recebe de outras pessoas", e foi esta assertiva que mobilizou os profissionais da Escola a firmar e investir na parceria com a Universidade.

Observado o envolvimento do aluno nas atividades, sua relação com professores e colegas, sua postura frente aos novos conhecimentos e como gerenciava os desafios, eram propostas atividades denominadas "extras"e que acorriam na escola. Assim, tivemos aulas de reforço contando com os professores do Projeto e workshop com profissionais convidados que já estão no mercado de trabalho.

Diante da observação do desinteresse do aluno ou falta às aulas, imediatamente o serviço de orientação educacional promovia o diálogo individual, objetivando amparar, acompanhar e orientar o aluno.

#### 4.3. Tecnologias Envolvidas

Algumas tecnologias utilizadas foram :

• Atividade 1 - Internet e Sistema Operacional (SO) Linux-Ubuntu, quando foram ensinados aos alunos conceitos básicos sobre arquivos, estrutura de diretórios,

operação do SO em linha de comandos, aspectos da interface gráfica do SO, aplicativos de edição, apresentação e planilha. Esta parte foi baseda no material .....

- Atividade 2 Execução dos pseudos-algoritmos ensinados usando um navegador web (Mozilla Firefox), que de forma transparente ao aluno, executava em Java Script. O material para esta parte pode ser obtido em (www.inf.ufsc.br/novostalentos).
- Atividade 3 Ambiente de Desenvolvimento da Linguagem de Programação Telis, utilizando um navegador Web, quando os alunos foram introduzidos a uma linguagem de programação gráfica, com recursos para a publicação de suas tarefas na Internet. O material de ensino da linguagem Telis pode ser obtida em [Edugraf 2012].

## 4.4. A Contribuição para os Alunos

A base da Ciência da Computação foi colocada para os alunos: algoritmos, Lógica, quando foi mostrada a história do computador, marcando a aparição da Ciência da Computação, num breve histórico relativo à estrada de Leibniz à Turing, passando da Lógica Proposicional à Algebra Booleana, mostrando enfim, como como surgiram e são os computadores de hoje [Davis 2011b]. O projeto Computação no Ensino Fundamental culminou com a programação do computador, executando algoritmos com Pascal e realizando tarefas de programação com Telis.

## 4.4.1. Breve História do Computador

Como podem os computadores de hoje realizarem uma tal variedade desconcertante de tarefas de computação, se computação é apenas glorificada aritmeticamente ? A resposta, como Martin Davis [Davis 2011a], lucidamente ilustra, reside no fato de que os computadores são essencialmente motores da lógica. Seu hardware e software incorporam conceitos desenvolvidos ao longo dos séculos, por lógicos, tais como Gottfried Leibniz, Charlie Babage, George Boole, George Cantor, Alonzo Church, Kurt Godel, culminando com as idéias incríveis de Alan Turing (1936). Claude Shannon foi o criador do projeto de circuito digital em 1937, quando ele escreveu uma tese demonstrando que uma aplicação elétrica utilizando álgebra booleana poderia resolver qualquer problema de lógica, e assim, a ele também é creditado como criador do computador digital. Shannon é famoso por ter fundado a teoria da informação com um paper publicado em 1948, enfocando o problema de qual é a melhor forma para codificar a informação que um emissor queira transmitir para um receptor. Contemporâneo de Shanonn, John von Neumann, um dos construtores do ENIAC (Electronic Numerical Integrator and Computer) foi o primeiro computador digital eletrônico de grande escala em 1946, e a ele é creditado a idéia de armazenar programas de computador na memória para ser executado.

### 4.4.2. O Ensino de Algoritmos

Um modelo didático de computador foi idealizado para as primeiras explicações sobre a lógica dos algoritmos, descritos em uma pseudo linguagem e envolvendo seis personagens, um quadro representativo da memória de um computador, contendo localizações e enderecos simbólicos, e mais os personagens: Leitor, Atribuidor, Copiador, Calculador,

Impressor, e mais um personagem denominado Controlador. Cada qual com sua função dentro de um computador, sendo fundamentais o entendimento do Atribuidor e do Copiador, quanto ao aprendizado inicial de programar um computador. O Atribuidor e o Copiador, representando circuitos eletrônicos do computador que, respectivamente, armazenam valores em locais de memória e lá destróem o que encontram, e o qual copia valores armazenados em locais da memória, mas sem apagá-los. O Calculador que realiza as operações aritméticas  $(+, -, *e)$  e compara dois valores em locais memória, se menor, igual ou maior, devolvendo um valor lógico verdade/falso. O Leitor e o Impressor representam dispositivos externos de entrada e saída de dados como num teclado e no vídeo.

Para o desenvolvimento de algoritmos utilizou-se uma pseudo-linguagem, em português, com as palavras-chave: ALGORITMO, INÍCIO, LEIA, ESCREVA, SE-ENTÃO-SENÃO, REPITA-ATÉ, ENQUANTO-FAÇA e FIM [Sobral 2011a] Constantes e Variaveis simples foram exemplificadas participantes de algoritmos e exemplificadas ´ na pseudo-linguagem, antes de serem utilizadas em uma linguagem de programação verdadeira. Desta forma, entenderam o que é um contador ou um acumulador de soma utilizados em vários algoritmos.

Após a lógica dos algoritmos, dois tipos de linguagens de programação foram mostrados: o paradigmo imperativo, textual como na linguagem Pascal, para dar o entendimento aos alunos da lógica usual de algoritmos e programação, e o paradigmo declarativo, grafico, no estilo da linguagem Telis, desenvolvida na UFSC. Os alunos puderam ´ realizar exercícios realizados em aula, usando-se os dois paradigmas de linguagens. No caso de Telis, pequenos programas foram realizados e publicados em repositórios do servidor Telis no Laboratório Edugraf da UFSC, emquanto, o sistema Moodle Extensão da UFSC foi explicado para abrigar alguns algoritmos resultantes do projeto.

#### 4.4.3. O Ensino de Lógica

Saber raciocinar é importante, e os jovens precisam a aprender raciocinar. No caso de alunos já terminando o curso fundamental, para suprir a ausência do ensino de lógica na escola básica, além de outros programas de inserção social é também necessário aprender a raciocinar. No projeto *Computação no Ensino Fundamental*, propiciou, a Lógica Proposicional, com sua linguagem e seus operadores lógicos, mostrada através de um texto imaginário de fatos da vida diária e personagens envolvidos, o capítulo 1 do material em "A Primeira Aventura de BELISCA no MUNDO da LÓGICA: Desenvolvendo o Raciocínio com Argumentação Lógica"[Souza 2008]. Envolvendo cinco tipos de personagens, enfatizando-se frases definidas ou não, como proposições, onde os operadores habituais da Lógica apareceram, no sentido de mostrar que nos fatos de nossas vidas cotidianas, pairam no ar, raciocínios lógicos refletindo a formalização da Lógica Proposicional.

Conforme [Souza 2008], crianças e adolescentes são mais exigentes que as pessoas habituadas às definições matemáticas. Para a apresentação dos conceitos, não bastam apenas formalizações de natureza matemática. É necessário muito mais que isso. O contexto deve ser fundamentalmente lúdico, o que é interessante também para os adultos. Assim, foi seguido no projeto Computação no Ensino Fundamental na EBIAS.

Também nesta parte, no sentido de introduzir lógica, foram ensinados os conectivos lógicos que formam proposições compostas, com suas respectivas tabelas-verdade, e mostrado os conceitos de implicação lógica, usado para se deduzir a veracidade de proposições. Neste caso, os alunos puderam resolver em sala de aula, alguns pequenos problemas. Um dos objetivos nesta atividade foi mostrar a base de contrução de portas lógicas, usadas nos computadores, oriundos da lógica, sendo, depois, explicado, a transformação da lógica para uma álgebra, a Álgebra de Boole, que depois foi materializada por Claude Shannon, creditado como um dos criadores, tanto do computador digital como do projeto de circuito digital em 1937, quando escreveu uma tese demonstrando que uma aplicação elétrica utilizando álgebra booleana poderia resolver qualquer problema de lógica (http://pt.wikipedia.org/wiki/Claude\_Shannon).

#### 4.4.4. Dirimindo as Dificuldades

Para qualquer pessoa com conhecimento de aritmética e sem conhecimento de programação de computadores, cursando as primeiras disciplinas básicas em uma universidade, se colocarmos para calcular a média aritmética entre tês números, essa pessoa obterá para a média aritmética, o resultado de uma soma dividido por 3. Mas, se pedirmos a essa pessoa para calcular essa média, usando um computador, tal pessoa, provavelmente, não conseguirá calcular e fornecer o resultado correto como no cálculo aritmético. Simplesmente, porque tal pessoa não está habituada a pensar com o computador. Essa é a grande dificuldade de quem está iniciando em programação, ou seja, começando a aprender a raciocinar com o computador.

Sabe-se, pela experiência de ensino dos professores da UFSC, envolvidos no ensino inicial de programação, que uma aluno de graduação da UFSC, leva no mínimo, dois a dois meses e meio, com quatro horas de aula por semana, num total de 32-40 horas, aprendendo sob uma linguagem de programação textual, como o Pascal, para começar a se habituar a raciocinar com o computador, numa disciplina de 72 horas-aula.

Para dirimir as dúvidas e suplantar as dificuldades iniciais de raciocínio, foi mostrado, primeiro, ao aluno, o modelo didatico de computador [Sobral 2011b], adequado ´ ao ensino inicial de algoritmos no paradigma de programação imperativo, textual, das linguagens de programação tradicionais. Seguindo este paradigma, para o entendimento da programação com uma linguagem real, foi utilizada a linguagem Pascal. Para o entendimento do paradigma de programação orientado a objetos, gráfico, a linguagem Telis [Edugraf 2012] foi utilizada. Telis mostrou o conceito de pilha, como uma estrutura de dados simples, o conceito de Aplique para mostrar ambientes de programação, o conceito de Modelo (representando uma classe), o conceito de Atores executados em paralelo (representando objetos) e o conceito de Agenda (representando um método). Telis mostrou a execução (concorrente) de vários atores (objetos-threads) em paralelo, mostrando um paradigma de programação, tornando transparente as linhas de execução de concorrência (*threads* ou usar a terminologia da Programação Orientada a Objetos.

A Internet é um ambiente propício para rodar Telis e Telis é um ambiente propício para programar na Internet. E a experiência que acumulada nesses últimos anos, com Telis, tem mostrado centenas de belas aplicações distribuidas, compostas por páginas WEB com Telis "embarcado", publicadas contendo as tarefas realizadas. Todas desen-

volvidas por alunos de graduação em ciência da computação ou engenharia de sistemas e automação, mas iniciantes em programação, como no caso deste projeto, com a imensa maioria sem nenhum conhecimento prévio em programação. Os alunos destes projetos realizaram tarefas bem simples e pequenas experiências que motivaram parte da turma [Edugraf 2012].

## 4.4.5. O Ensino de Programação

Construcionismo ou Instrucionismo? O projeto da Linguagem Telis se baseia no princípio ou pensamento de Seymour Papert [Papert 1985]:

*"Uma melhor aprendizagem nao vir ˜ a da busca de melhores maneiras para o pro- ´ fessor instruir, mas sim de fornecermos ao aprendiz melhores oportunidades para ele construir. E esta convicc¸ao tem dirigido nossos esforc¸os para elaborar novos materiais ˜ de construc¸ao ..." ˜* Saymour Papert

Telis foi feita para o aluno meter a mão na massa. Comecando a programar já, instalando seu Ambiente de Desenvolvimento Telis. Depois de trabalhar um pouco, o experimento é publicado com o seu aplique (a região onde atores de uma programa Telis, atuam), junto aos outros experimentos em Telis. Para visualizar o experimento, os arquivos com extensão .xml devem ser abertos. Estes mostram a estrutura da aplicação, e lançam a página .html aonde os apliques são executados.

Um segundo princípio que norteia Telis é de Simón Rodrigues:

*"Devemos ser suficientemente criativos para inventar nossos proprios modelos ´ que se adequem as nossas pr ` oprias realidades ... ´ a nossa hist ` oria, ´ a nossa geografia, aos ` nossos potenciais, as nossas tradic¸ ` oes, aos nossos pr ˜ oprios sonhos. Ou inventamos, ou ´ erramos.*" Simón Rodriguez

Para aprender Telis, o aluno inicia pela página principal da linguagem Telis [Edugraf 2012] em: Nesta página principal há vários links importantes: o Manual do Telis, a Instalação e o Ambiente Telis.

- Manual do Telis Antes de iniciar o uso deste manual o aluno deve começa aprendendo "Programando na Internet", para saber mais sobre a linguagem. O manual divide-se em três seções: Ambiente, Linguagem e Publicação. Na primeira seção, Ambiente, o aluno aprende a função de cada janela e botão do ambiente Telis, para em seguida na segunda seção, Linguagem, começar a programar usando a sintaxe e exemplos fornecidos. Tendo terminado seu programa o aluno visita a seção Publicação, para aprender como publicar e executar seu programa no computador ou melhor ainda, envia-lo para um servidor da Internet. ´
- · Instalação A instalação pode ser feita em Windows ou Linux e está em (http://telis.edugraf.ufsc.br/desenvolvimento/versoes/).

O Ambiente Telis consiste em um ambiente de desenvolvimento, que permite a edição, depuração, manutenção e publicação de programas escritos na linguagem Telis. O ambiente consite de:

• Linha de Comando

- Apliques
- Operações sobre o Ambiente
- Atores Ativos
- Editores (Agendas, Imagens, Modelos, Apliques e Botao parar todos os atores) ˜

Veja uma *screenshot* do ambiente Telis:

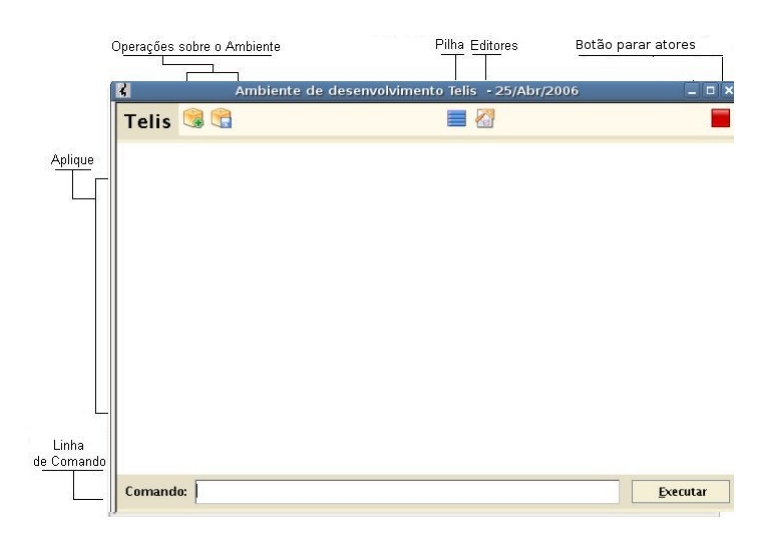

**Figura 1. O Ambiente Telis**

A linha de comando é utilizada para facilmente testar primitivas, executar agendas e instanciar atores. Todos os comandos serão executados por um único ator do aplique, que é instanciado ao ser executado o primeiro comando.

| E                      | <b>Editores</b>                       | $ \Box$ $\times$             |                               |
|------------------------|---------------------------------------|------------------------------|-------------------------------|
| Imagens                | Agendas<br>Modelos<br><b>Apliques</b> |                              | $\mathbb{X}^*$                |
| Prisioneira            | Numer Prisioneira                     |                              | Ativar<br><b>Renomear</b>     |
|                        |                                       |                              | Publican Localmente   na Web  |
|                        | Largura:<br>Altura                    |                              |                               |
|                        | Modelos disponíveis:                  |                              | Modelos que serão instanciado |
|                        | Andante<br><b>Barreira</b>            |                              | <b>Barreira</b>               |
|                        |                                       | $\,>$ $\,>$<br>$\,<\,$ $\,<$ |                               |
| $\pm$ Criar<br>Remover |                                       |                              |                               |

**Figura 2. Apliques em Telis**

O aplique é a região onde os atores atuam, é aqui que serão executadas e exibidas todas as operações dos atores.

Os modelos permitem adicionar, remover, editar e renomear modelos; tambem permite ativar atores destes modelos no aplique do ambiente.

Exibe os atores que estão ativos no aplique. Ao selecionar um ator, serão exibidos a sua posição no aplique (coordenadas) e a sua pilha de execução.

Exibe todas as Agendas. Ao selecionar uma agenda, serão exibidas informações sobre a

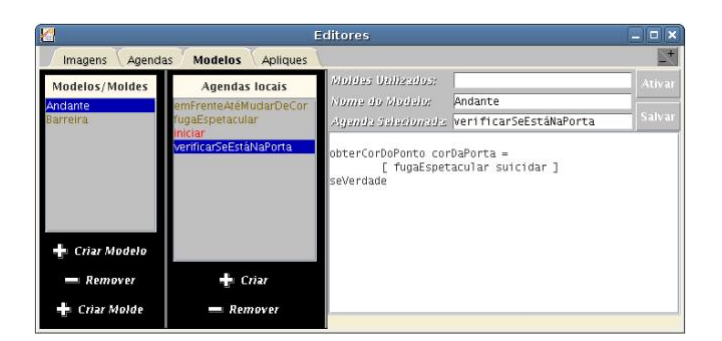

**Figura 3. Modelos em Telis**

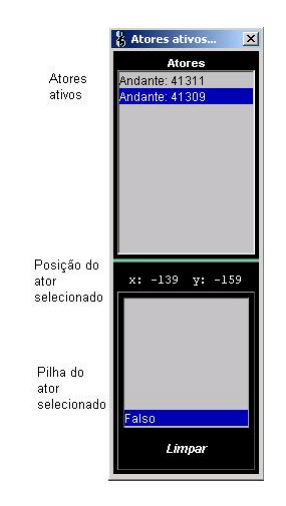

**Figura 4. Atores Ativos em Telis**

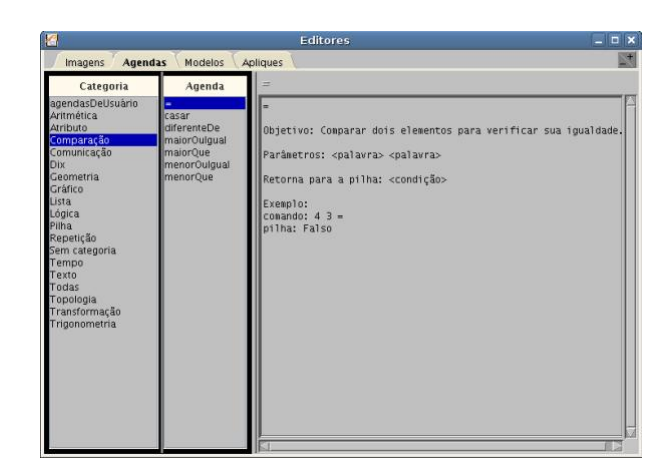

**Figura 5. Agendas Primitivas em Telis**

agenda selecionada.

Telis possui vários comandos que são exemplificados no manual. Esses comandos podem ser testados na linha de comando do ambiente Telis. Para mostrar aspectos de um programa Telis, dois exemplos são aqui mostrados:

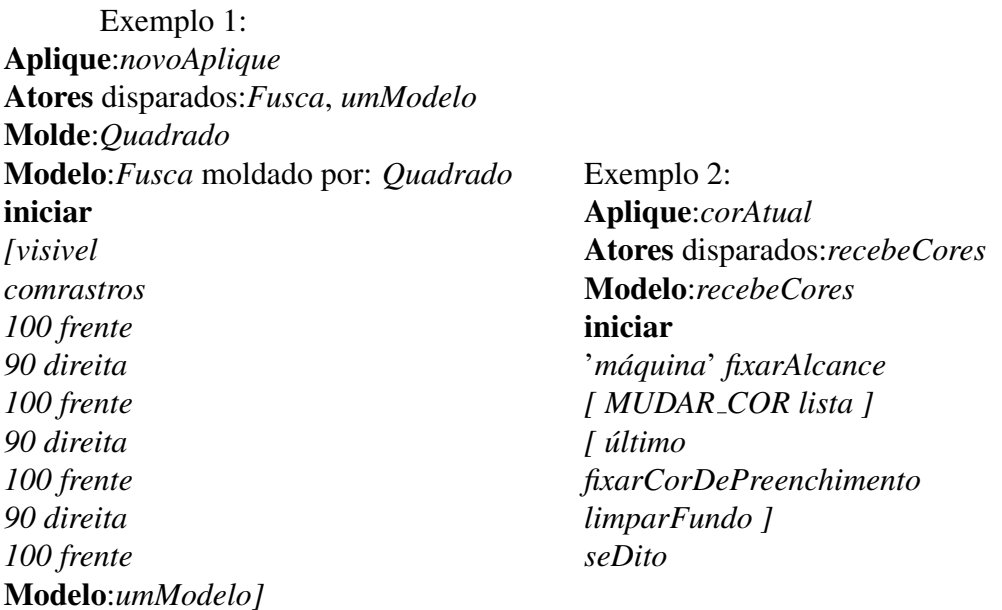

Telis é multiparadigma, que permite programar em 'baixo nível', programação sequencial, tratamento de interrupções, permite programação estruturada, e decomposição com o uso de agendas. Permite um estilo funcional, se listas forem usadas prioritariamente, inclusive para execução de séries de comandos, que podem ser, inclusive, enviadas para execução remota. Permite programação orientada a objeto, tratando atores como objetos, comunicando-se entre eles, usando Modelos como classes e Moldes como classes abstratas. Permite programação paralela, criando Apliques com múltiplos atores. Permite progamação concorrente, usando paralelismo com Agendas e controlando tudo via comunicação entre os atores. Permite programação distribuída, usando o alcance em rede, fazendo uso da Web para publicação de programas.

# 5. Avaliação da Aprendizagem e os Resultados Alcançados

Não se pretendeu no projeto Computação no Ensino Fundamental, fazer avaliação de alunos, com o propósito de quantificar, estabelecendo tabela de valores para valorizar ou discriminar alunos, mas uma avaliação qualitativa, de entender o processo de aprendizagem de cada aluno em cada atividade, na medida do possível, acompanhando o aluno nas suas práticas de aula, corrigindo-o e incentivando-o. Conforme [Itacarambi 2010], "os alunos se acostumam com os novos conceitos, as habilidades se aprendem, e cada aluno tem seu tempo a partir dos seus conhecimentos anteriores".

Anterior ao projeto, o Projeto XO, que implementou de uso de laptops no ambiente escolar da EBIAS, como etapa que antecedeu ao Projeto Computação no Ensino Fundamental UFSC-EBIAS, permitiu que os alunos ja tivessem habilidades no manuseio ´ de computadores e iniciados através de pequenos projetos educativos, despertassem para o uso do computador em conteúdos escolares.

Após a execução projeto do Computação no Ensino Fundamental, uma análise qualitativa indicou que dos 30 alunos, inicialmente inscritos no projeto em 2011, envolvendo 25 alunos da EBIAS, e mais cinco de outras escolas da região, 27 alunos completaram as três atividades do projeto, dentre os quais, em torno de 12 a 13 foram qualificados, pelos ministrantes e professores envolvidos (EBIAS e UFSC) como tendo vocação para a área de ciência computação, que era é dos objetivos do Programa Novos Talentos da DEB-CAPES. Destes 12 a 13 alunos, dez deles se mostraram bastante motivados a continuar em alguma atividade em 2012. Pode-se registrar que esses alunos conseguiram aprender os conceitos básicos da ciência da computação, e que, segundo alguns alunos entrevistados, os conceitos estao servindo de base para os seus cursos posteriores em 2012. ˜

Como resultado inicial do projeto, notou-se que parte dos alunos se motivou para o paradigma textual e imperativo da linguagem utilizada e outra parte, significativa, para o paradigma gráfico e funcional da linguagem Telis.

Cinco, desses dez alunos, estão participando do projeto Computação no Ensino Fundamental - Edição 2012 - Nível II, dentro do Programa Escola Aberta que é mantido na EBIAS, aos sábados à tarde, aprendendo já, uma linguagem de programação com os conceitos da programação orientada a objetos como Java.

Os alunos do Computação no Ensino Fundamental, foram convidados a participar do "Eco Games no Mundo Magnífico", um evento organizado pela Secretaria de Desenvolvimento Sustentável, resultado de um "turbilhão" de ideias da turma do projeto e veio ao encontro dos objetivos para o "Eco Game no Mundo Magnífico". O espaço do "Novos Talentos-SC Games", aconteceu, diariamente das 14:00 as 20:00 horas, durante o periodo ` do evento. A Secretaria de Desenvolvimento Sustentável também, promoveu a oportunidade de 4 vagas para alunos do Computação no Ensino Fundamental UFSC-EBIAS em 2011, para o curso de Java, iniciado em 23 de maio de 2012, mas que tem um recorte bem definido para *games*. Destes quatro alunos, permanecem dois. Um deles que realizou o Computação no Ensino Fundamental UFSC-EBIAS em 2011, que declarou a facilidade de entendimento que tem encontrado num curso de games, enquanto um outro aluno, não proveniente do Computação no Ensino Fundamental UFSC-EBIAS em 2011, que declarou encontrar muita deficuldade de entendimento dos novos conceitos.

Numa entrevista rápida com dois dos alunos que estão cursando o Computação no Ensino Fundamental, nível II, na Escola Aberta em 2012, foram indagados sobre a necessidade do Projeto XO para a etapa do Computação no Ensino Fundamental, nível 1 em 2011. Um deles participou do Projeto XO e outro não participou do XO. Entretanto, o que é verificado é que ambos tem tido desenvoltura de entendimento, no que tange ao ensino de uma linguagem de programação como Java Básico (capítulos 2 a 7 do livro Deitel, Java: Como Programar, adotado pelo professor nas aulas) do programa Escola Aberta na EBIAS. Ademais, ambos tem tido a mesma desenvoltura e curiosidade sobre o ambiente de desenvolvimento integrado como o NetBeans, descobrindo o seu funcionamento, à parte do que é ensinado pelo professor. Diante dos fatos, **pode-se concluir** que para o projeto Computação no Ensino Fundamental ter êxito (e o êxito advém do aproveitamento dos alunos), não é necessário o Projeto XO, mas se o aluno participar de algo como o Projeto XO, será melhor no seu aproveitamento. Via de regra, os alunos sem Projeto XO, ja tem alguma bagagem de uso do microcomputador, conseguida ´ em casa ou na escola. Neste caso, a EBIAS já possuia um Laboratório de Informática,

como microcomputadores desktop, com o sistema operacional Linux Educacional criado para as escolas básicas por iniciativa do MEC.

#### 6. Conclusões

Em suma ... o projeto "Computação no Ensino Fundamental" foi idealizado visando introduzir os alunos das últimas fases da escola básica pública ao aprendizado inicial da Ciência da Computação, trabalhando conceitos básicos como algoritmo, os princípios da lógica matemática e de programação, no ensino fundamental. Sobretudo, visando, primeiramente, a formação. Neste sentido, o projeto diferiu das experiências de ensino de tecnologias a alunos do ensino medio em programas empresariais. Esses tem visado ´ treinar alunos em algumas tecnologias consideradas chaves para a industria, mas sem se ´ basear no mérito da ciência.

Sobre as dificuldades inerentes ao aprendizado inical, os alunos do ensino fundamental tiveram apenas 24 horas-aula em cada atividade. Assim, as dificuldades encontradas, para se habituar a pensar com o computador são, portanto, as mesmas que se conhece de um aluno de graduação, iniciante, e nesta experiência, podem ser consideradas normais, levando-se em conta a tenra idade, de 13 a 14 anos, em que o processo ensino-aprendizagem foi colocado, e que não se teve o tempo de um curso de graduação. Provavelmente, se esses alunos de ensino fundamental tivessem tido as 54 ou 72 horasaula de uma graduação, levariam o mesmo tempo que um aluno de um curso de graduação em computação ou engenharia, levam para começar a programar por si só.

A experiência mostrou que começar a ensinar ciência da computação no ensino fundamental é possível, antecipando-se, ao ensino médio, como está sendo feito em programas específicos de empresas. Apesar das dificuldades colocadas acima, trabalhar o raciocínio lógico no ensino fundamental, no tempo do projeto, tem facilitado o aprendizado de programação, ainda na fase final do ensino fundamental.

Atribuímos às ações pedagógicas estabelecidas, como a realização das atividades no ambiente acadêmico da UFSC, o grande êxito obtido com a alta frequência dos alunos e conclusão do curso. O desenvolvimento do projeto Computação no Ensino Fundamental UFSC-EBIAS, Edição 2011, Nível I, possibilitou, também, a aproximação entre os interesses do alunos pelo computador, com alguns conteúdos escolares, gerando uma porção de novas ideias, aproveitadas na participação do evento "Eco Games no Mundo Magnífico"em 2012.

Na segunda experiência do Computação no Ensino Fundamental - Edição 2012 -Nível II, considerando-se os 10 alunos dos 27 que terminaram as atividades do projeto, a experiência tem se mostrado animadora e promissora, porque tem mostrado que os alunos que se dedicaram ao Computação no Ensino Fundamental - Edição 2011 - Nível I, tem demonstrado o entendimento necessário em novos conceitos, agora ensinados em 2012. A linguagem e conceitos básicos da orientação a objetos, vem sendo ensinados através de um ambiente de desenvolvimento integrado (IDE) com Java, tornando o processo ensinoaprendizagem, o mais próximo possível de um ambiente acadêmico ou profissional. Além de ser uma linguagem orientada a objetos, os alunos tem demonstrado facilidade no aprendizado num ambiente como o Netbeans.

A experiência de dois alunos participantes de um curso Java, recortado à games, mostrou que o aluno proveniente do Computação no Ensino Fundamental da UFSC-

EBIAS em 2011, tem tido desempenho considerável de entendimento de novos conceitos, enquanto um aluno que não realizou as atividades do Computação no Ensino Fundamental da UFSC-EBIAS em 2011, tem encontrado muitas dificuldades, como era de se esperar.

Com relação ao Projeto XO, a participação de alunos neste projeto não influiu em facilidades de entendimento nas atividades do projeto Computação no Ensino Fundamental UFSC-EBIAS em 2011, mas pode-se dizer que será melhor existir algum projeto educativo nas fases anteriores, no sentido do Projeto XO, se um Computação no Ensino Fundamental for para ser realizado.

#### Reconhecimento

Nossos agradecimentos à Secretaria Municipal de Educação de Florianópolis, que confiou a execução deste projeto a seus professores juntamente com professores da UFSC, e aos demais participantes, alunos do curso de graduação em ciência da computação da UFSC e demais colaboradores envolvidos. A CAPES que destinou os recursos financei- ` ros para viabilizar a execução do projeto. Ao Departamento de Informática e Estatística que propiciou os recursos de seu ambiente de ensino.

# **Referências**

- Barcelos, T. (2012). Pensamento computacional e educação matemática: Relações para o ensino de computação na educação básica.
- Barros et ali, Z. A. (2011). A proposta do software alice 2.2. *Computação Brasil*, *SBC*, 15:20–21. Tutorial Técnico, Especial SBC.
- CBa (2011). A computação como ciência básica. Computação Brasil, SBC, 15:08–11. Especial SBC.
- CBb (2011). Mercado de olho na educação. Computação Brasil, SBC, 15:12–14. Mercado SBC.
- CBc (2011). Computação sem computador. Computação Brasil, SBC, 15:17-19. Ensino, SBC.
- CBe (2011). Novos runos para o ensino de computação. Computação Brasil, SBC, 15:22– 23. SBC.
- CERTI, F. (2011). Projeto xo projeto de implementação do piloto de uso de laptops em sala de aula. relatório final v.1.1, EBIAS, Rua Leonel Pereira, 930. Projeto que antecedeu ao Computação no Ensino Fundamental.
- Coll, C. (2006). *O Construtivismo na Sala de Aula*. Editora Atica. ´
- Davis, M. (2011a). Biography of martin davis. Publicado em http://en.wikipedia.org/wiki/New $\gamma$ or $k$ <sub>U</sub> niversity.
- Davis, M. (2011b). O computador universal: a estrada de leibniz à turing. Publicado em http://www.inf.ufsc.br/novostalentos/extensao/AULA1-07052011-1.odt.
- Edugraf (2012). Ambiente de programação telis. Publicado em twiki.edugraf.ufsc.br/bin/view/Telis/WebHome. Laboratório Edugraf, Departamento de Informática e Estatística.
- Felleisen, M. (2012). Programming at northeastern university. Publicado em http://www.youtube.com/watch?v=efhh0Cf6sT8.
- Informatica, A. (2012). Visualg. Publicado em http://www.apoioinformatica.inf.br/o- ´ visualg.
- Itacarambi, R. R. (2010). *Resolução de Problemas nos Anos iniciais do Ensino Fundamental*. Editora Livraria da Física.
- Marathon (2012). Computational thinking. Publicado em http://marathoncode.blogspot.com.br/2012/04/computational-thinking.html.
- Melgarejo, L.F.B., M. M. (1992). Micromundos: Paralelismo e comunicação entre agentes. *III Simpósio Brasileiro de Informática na Educação*, pages 101–134.
- Melgarejo, L.F.B., M. M. Q. (1993). Programação paralela: Reflexões sobre Ágora. *IV*  $S$ *impósio Brasileiro de Informática na Educação.*
- Papert, S. (1985). *Logo: Computadores e Educação*. Editora Brasilense.
- Pascal, B. (2012). Pascal: Uma linguagem de programação. Publicado em pt.wikipedia.org/.../Pascal.
- Sobral, J. B. M. (2011a). Computação no ensino fundamental. Publicado em www.inf.ufsc.br/novostalentos.
- Sobral, J. B. M. (2011b). Modelo didático de computador. Publicado em http://www.inf.ufsc.br/ bosco/extensao/AULA1-19032011.pdf.
- Souza, J. (2008). A primeira aventura de belisca no mundo da lógica: Desenvolvendo o raciocínio com argumentação lógica. Projeto de Extensão em Ensino de Lógica para Iniciantes. FACOM, UFU.
- Zon, A. e. a. (2007). Apostila linux básico. Núcleo de Cidadania Digital, Universidade Federal do Espírito Santo.